### Fundamentos de Robótica: Velocidad Cinemática

Juan Carlos Grieco, Universidad Simón Bolívar Gerardo Fernández L, Universidad Simón Bolívar Cecilia Murrugarra Q., Universidad Simón Bolívar

Información de Posición de un robot…

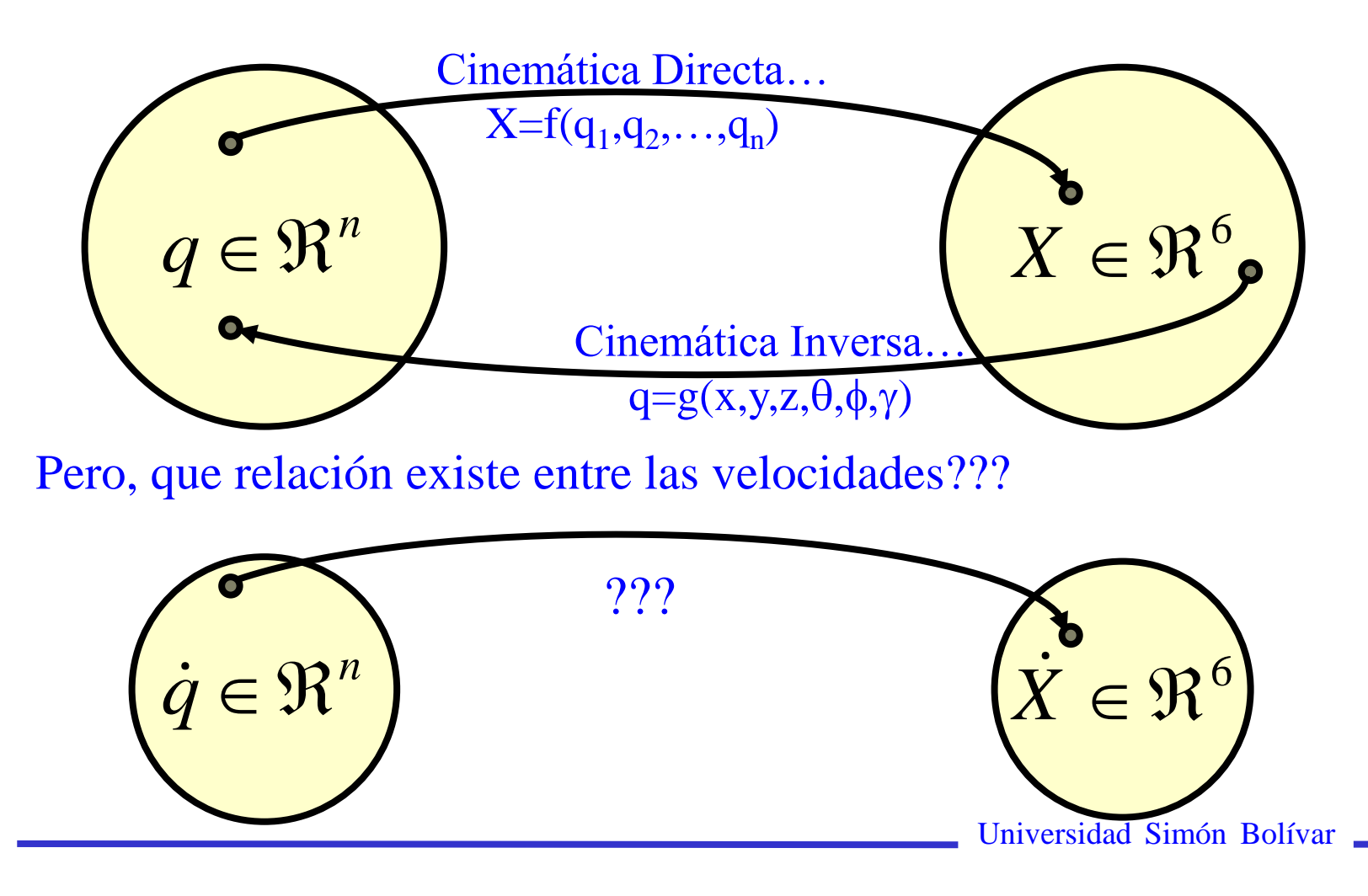

Consideremos  $x = f(q_1) \dots$ 

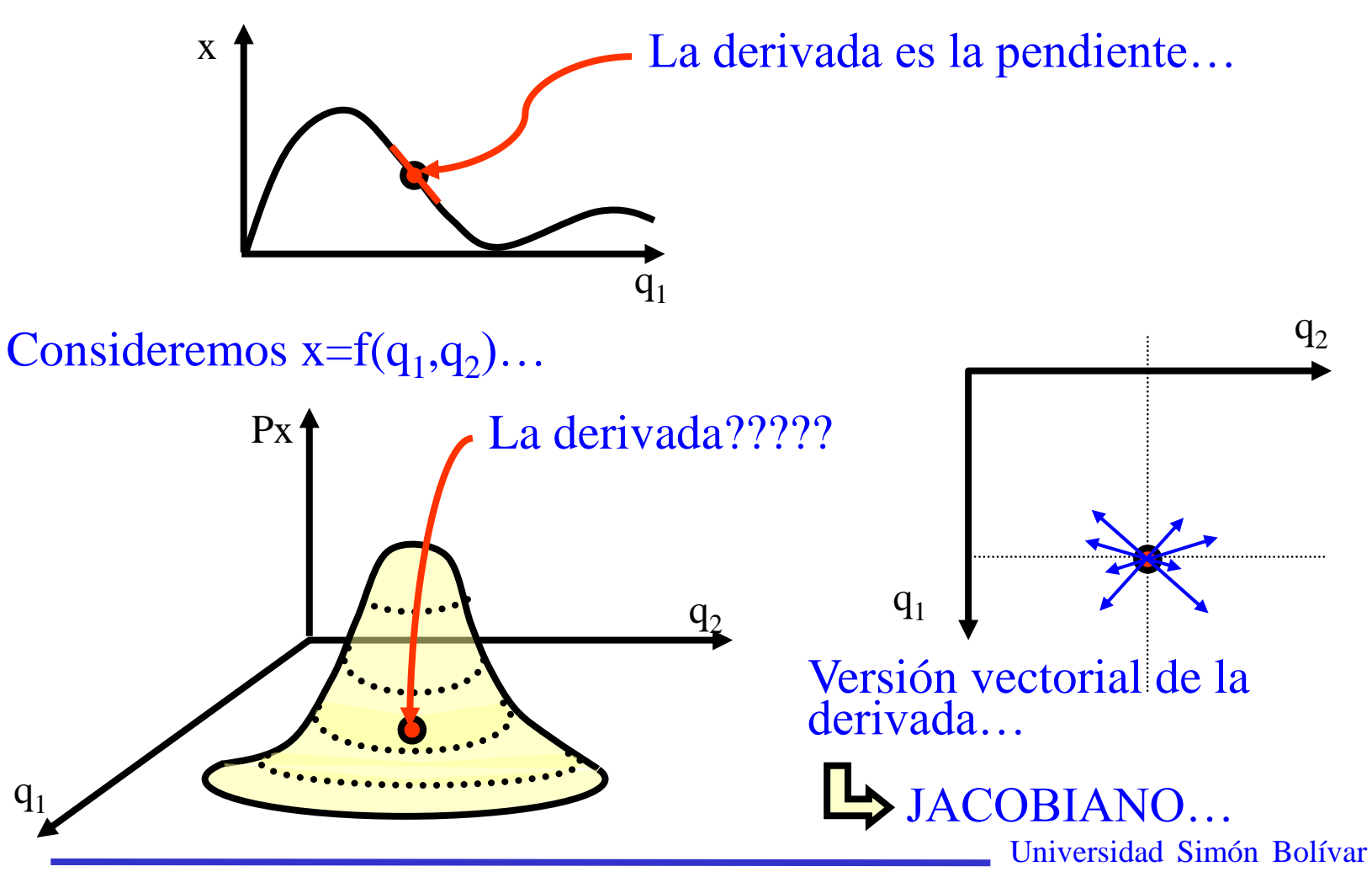

Importancia del JACOBIANO…

Está relacionado con:

• Configuraciones Singulares

Análisis de redundancia

Planificación de trayectorias

Uso de algoritmos de Cin. Inversa

Dinámica del robot…Fuerzas estáticas

EL JACOBIANO…

Para un robot la cinemática viene dada por

$$
T_0^n(q_1, q_2, ..., q_n) = \begin{bmatrix} R_0^n(q_1, ..., q_n) & d_0^n(q_1, ..., q_n) \\ 0 & 1 \end{bmatrix}
$$

**Consideremos** 

$$
\vec{q}(t) = \begin{bmatrix} q_1(t) \\ q_2(t) \\ \vdots \\ q_n(t) \end{bmatrix}
$$

"Cambia con el tiempo"

"La posición y la orientación cambia con el tiempo"

$$
\dot{X}(t) \Longrightarrow q(t), \dot{q}(t)
$$

→

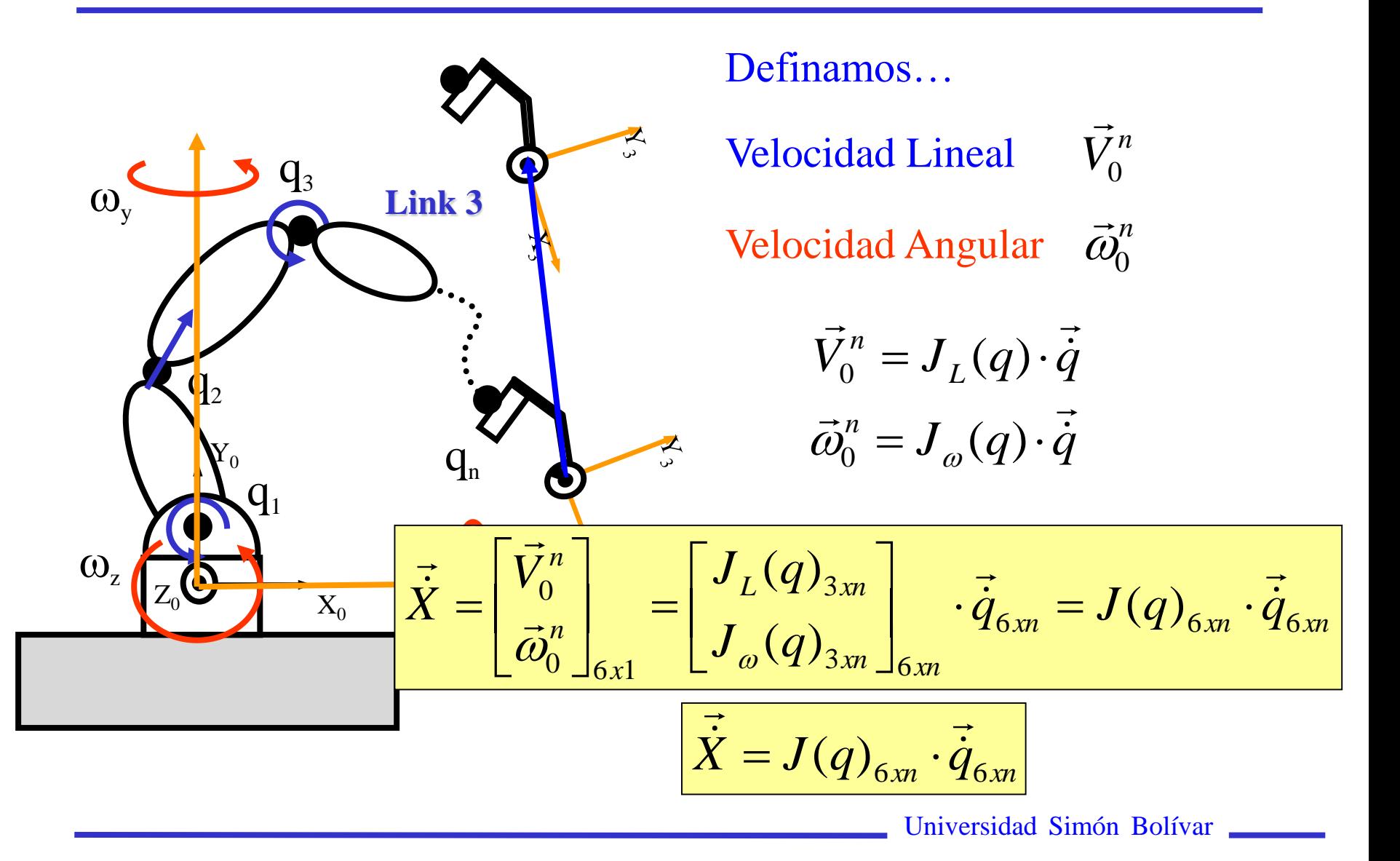

#### Cálculo del JACOBIANO…

**Método analítico**  $X_T = d_0^n(q_1,..., q_n)$  $X_T = d_0^n(q_1,...,q)$ Velocidad Lineal  $\vec{V}_0^n = J_L(q) \cdot \vec{\dot{q}}$  $\rightarrow$  $\zeta_0^n = J_L(q)$  .  $\left( \vec{d}_0^{\:n}(q_1,...,q_n) \right)$ *n*  $T = \frac{d}{dt} \left[ d_0^n(q_1,...,q) \right]$ *dt d X*  $\vec{a}$  d  $\vec{b}$  $\Delta_T = \frac{1}{dt}(a_0(q_1,...,q_n))$   $\Delta_T = \frac{1}{\partial q \partial q_1}dt^{1+\frac{1}{\partial q}} \frac{q_2}{dt} + ... + \frac{1}{\partial q_n}dt^{n-1}$ *dq q d dt dq q d dt dq q d*  $X_{T}X_{T} = \frac{u_{0}u_{0}u_{1}}{2} + \frac{u_{0}u_{0}}{2} + \frac{u_{1}}{2} + \dots + \frac{u_{0}}{2} + \frac{u_{1}}{2}$ *n*  $\mathbb{R}$  *n*  $\mathbb{R}$   $\mathbb{R}$   $T^{\chi}$  $T^{\chi}$  $T^{\chi}$  $T^{\chi}$  $T^{\chi}$  $T^{\chi}$  $T^{\chi}$  $T^{\chi}$  $T^{\chi}$  $T^{\chi}$  $T^{\chi}$  $T^{\chi}$  $T^{\chi}$  $T^{\chi}$  $T^{\chi}$  $T^{\chi}$  $T^{\chi}$  $T^{\chi}$  $T^{\chi}$  $T^{\chi}$  $T^{\chi}$  $\overline{\imath\partial}$  $\partial\!\!\!\!d$  $\cdot \frac{uy_2}{dy} + \ldots +$  $\partial$  $\partial$  $\frac{i \mu q_1}{\sigma} \dot{q}_1 +$  $\partial$  $\partial$  $\frac{Z}{Z} = \frac{U_0 U_0 U_1}{2} + \frac{U_0 U_0}{2} + \frac{U_1 U_2}{2} + \dots + \frac{U_0 U_0}{2}$ 2  $\ln \frac{u_0}{u_0}$ 1  $\dot{X}_T \dot{X}_T = \frac{\partial a \partial a}{\partial x_1} \dot{q}_1 + \frac{\partial a \partial a}{\partial x_2} \cdot \frac{\partial a_2}{\partial x_2} + \dots + \frac{\partial a \partial a_0}{\partial x_n} \cdot \dot{q}_n$ *n n n n*  $\frac{1}{T} = \frac{3}{2}$   $\frac{1}{2}$   $\frac{1}{4}$   $\frac{1}{22}$   $\frac{1}{22}$   $\frac{1}{22}$   $\frac{1}{22}$   $\frac{1}{22}$   $\frac{1}{22}$   $\frac{1}{22}$   $\frac{1}{22}$   $\frac{1}{22}$   $\frac{1}{22}$   $\frac{1}{22}$   $\frac{1}{22}$   $\frac{1}{22}$   $\frac{1}{22}$   $\frac{1}{22}$   $\frac{1}{22}$   $\frac{1}{2$ *q d q q d q q d*  $\dot{X} = \frac{U_0 U_0 U_1 U_1}{U_1 + U_2} \cdot \frac{U_2}{U_2 + U_3} + \cdots$  $T \overline{\partial} a \partial a, dt$ <sup>11</sup>  $\partial a$ <sub>2</sub> dt  $\partial a$  $\widehat{d}$  $\cdot$ <del>de H</del>...+  $\widehat{a}$  $\widehat{a}$ <del>∶'∂</del>.++  $\widehat{O}$  $\mathcal{D}$ ≡ 0 2 2 0 1 1 0 ...  $\overline{\phantom{a}}$  $\overline{\phantom{a}}$  $\overline{\phantom{a}}$  $\overline{\phantom{a}}$  $\overline{\phantom{a}}$  $\overline{\phantom{a}}$  $\overline{\mathsf{L}}$  $\sqrt{2}$   $\overline{\phantom{a}}$  $\overline{\phantom{0}}$  $\overline{\phantom{a}}$  $\overline{\phantom{a}}$  $\sqrt{}$  $\widehat{O}$  $\widehat{O}$  $\widehat{O}$  $\partial$  $\widehat{O}$  $\widehat{O}$ Ξ *n n n n n T q q q q d q d q d X* G : ۰ ۰ ٠  $\mathcal{L}_x = \begin{vmatrix} \mathcal{U}a_0 & \mathcal{U}a_0 & \dots & \mathcal{U}a_0 \end{vmatrix}$  42 1 0 2 0 1 0

$$
\dot{X}_{T(3x n)} = \begin{bmatrix} J_{1(3x 1)} & J_{2(3x 1)} & \cdots & J_{n(3x 1)} \end{bmatrix}_{3x n} \begin{bmatrix} \dot{q}_1 \\ \dot{q}_2 \\ \vdots \\ \dot{q}_n \end{bmatrix}_{nx 1} \Rightarrow \vec{X}_T = \begin{bmatrix} J_L \end{bmatrix}_{3x n} \cdot \vec{q}
$$

#### Cálculo del JACOBIANO…

# **Método analítico**

 $R_0^n(q_1,...,q_n)$ 

$$
\begin{aligned}\n\text{Velocidad angular} \quad \vec{\omega}_0^n &= J_{\omega}(q) \cdot \vec{\dot{q}} \\
\dot{R}_0^n &= S(\omega) R_0^n \\
\dot{R}_0^n \cdot R_0^{n} &= S(\omega) \Rightarrow \omega_0^n = \begin{bmatrix} \omega_x \\ \omega_x \\ -\omega_y \\ \omega_z \end{bmatrix} \\
\dot{R}_0^n \cdot R_0^{n} &= S(\omega) \Rightarrow \omega_0^n = \begin{bmatrix} \omega_x \\ \omega_y \\ \omega_z \end{bmatrix}\n\end{aligned}
$$

$$
\omega_{0(3x1)}^n = \begin{bmatrix} J_{1(3x1)} & J_{2(3x1)} & \cdots & J_{n(3x1)} \end{bmatrix}_{3xn} \begin{bmatrix} \dot{q}_1 \\ \dot{q}_2 \\ \vdots \\ \dot{q}_n \end{bmatrix}_{nx1} \Rightarrow \omega_0^n = \begin{bmatrix} J_{\omega} \end{bmatrix}_{3xn} \cdot \dot{\vec{q}}
$$

Ejemplo…

$$
A_0^n = \begin{bmatrix} c_1 & -s_1 & 0 & (0,5+q_2)\cos q_1 \\ s_1 & c_1 & 0 & (0,5+q_2)\sin q_1 \\ 0 & 0 & 1 & q_3 \\ 0 & 0 & 0 & 1 \end{bmatrix}
$$

#### Velocidad Lineal

 $z = q_3$ 2 1 (0,5 ) *y q senq*  $x = (0.5 + q_2) \cos q_1$  $V_{z} = \dot{q}_{3}$  $V_{y} = (0.5 + q_{2})\cos q_{1}\cdot \dot{q}_{1} + senq_{1}\cdot \dot{q}_{2} + 0\cdot \dot{q}_{3}$  $V_x = -(0.5 + q_z)$ sen $q_1 \cdot \dot{q}_1 + \cos q_1 \cdot \dot{q}_2 + 0 \cdot \dot{q}_3$ ٠  $=$   $q$  $=(0.5+a) \cos a \cdot a + \sin a \cdot a + 0 \cdot a$  $= -(0.5 + a_2)$ sen $a_1 \cdot \dot{a_1} + \cos a_1 \cdot \dot{a_2} + 0 \cdot \dot{a_3}$ *dt d*

$$
V_0^3 = \begin{bmatrix} V_x \\ V_y \\ V_z \end{bmatrix} = \begin{bmatrix} -(0.5 + q_2) \text{senq}_1 & \text{cosq}_1 & 0 \\ (0.5 + q_2) \text{cosq}_1 & \text{senq}_1 & 0 \\ 0 & 0 & 1 \end{bmatrix} \begin{bmatrix} \dot{q}_1 \\ \dot{q}_2 \\ \dot{q}_3 \end{bmatrix} \longrightarrow J_L = \begin{bmatrix} -(0.5 + q_2) \text{senq}_1 & \text{cosq}_1 & 0 \\ (0.5 + q_2) \text{cosq}_1 & \text{senq}_1 & 0 \\ 0 & 0 & 1 \end{bmatrix}
$$

Ejemplo…

$$
A_0^n = \begin{bmatrix} c_1 & -s_1 & 0 & (0,5+q_2)\cos q_1 \\ s_1 & c_1 & 0 & (0,5+q_2)\sin q_1 \\ 0 & 0 & 1 & q_3 \\ 0 & 0 & 0 & 1 \end{bmatrix}
$$

$$
\text{Velocidad Angular } \dot{\mathcal{R}}_0^n = S(\omega)
$$
\n
$$
\dot{\mathcal{R}}_0^n \cdot \mathcal{R}_0^{n^T} = S(\omega)
$$
\n
$$
\dot{\mathcal{R}}_0^n \cdot \mathcal{R}_0^{n^T} = S(\omega) = \begin{bmatrix} -s_1 \cdot \dot{q}_1 & -c_1 \cdot \dot{q}_1 & 0 \\ c_1 \cdot \dot{q}_1 & -s_1 \cdot \dot{q}_1 & 0 \\ 0 & 0 & 0 & 0 \end{bmatrix} \cdot \begin{bmatrix} c_1 & s_1 & 0 \\ -s_1 & c_1 & 0 \\ 0 & 0 & 1 \end{bmatrix}
$$
\n
$$
S(\omega) = \begin{bmatrix} 0 & -\dot{q}_1 & 0 \\ \dot{q}_1 & 0 & 0 \\ 0 & 0 & 0 \end{bmatrix} = \begin{bmatrix} 0 & -\omega_z & \omega_y \\ \omega_z & 0 & -\omega_x \\ -\omega_y & \omega_x & 0 \end{bmatrix}
$$
\n
$$
\omega_0^n = \begin{bmatrix} \omega_x \\ \omega_z \end{bmatrix} = \begin{bmatrix} 0 \\ 0 \\ \dot{q}_1 \end{bmatrix} \qquad \omega_0^n = \begin{bmatrix} 0 & 0 & 0 \\ 0 & 0 & 0 \\ 1 & 0 & 0 \end{bmatrix} \begin{bmatrix} \dot{q}_1 \\ \dot{q}_2 \\ \dot{q}_3 \end{bmatrix} \qquad \qquad \text{Universal Sime Bolívar}
$$
\n
$$
\text{Universal Sime Bolívar}
$$

Ejemplo…

$$
A_0^n = \begin{bmatrix} c_1 & -s_1 & 0 & (0,5+q_2)\cos q_1 \\ s_1 & c_1 & 0 & (0,5+q_2)\sin q_1 \\ 0 & 0 & 1 & q_3 \\ 0 & 0 & 0 & 1 \end{bmatrix}
$$

Agrupando tenemos…

$$
\begin{bmatrix} V_x \\ V_y \\ V_z \\ \omega_x \\ \omega_y \\ \omega_z \end{bmatrix} = \begin{bmatrix} J_L \\ J_\omega \end{bmatrix} \cdot \begin{bmatrix} \dot{q}_1 \\ \dot{q}_2 \\ \dot{q}_3 \end{bmatrix} = \begin{bmatrix} 0.5 + q_2) \cos q_1 & \cos q_1 & 0 \\ 0.5 + q_2) \cos q_1 & \sin q_1 & 0 \\ 0 & 0 & 1 \\ 0 & 0 & 0 \\ 1 & 0 & 0 \end{bmatrix} \begin{bmatrix} \dot{q}_1 \\ \dot{q}_2 \\ \dot{q}_3 \end{bmatrix}
$$
  
\nJACOBIANO

### El Jacobiano

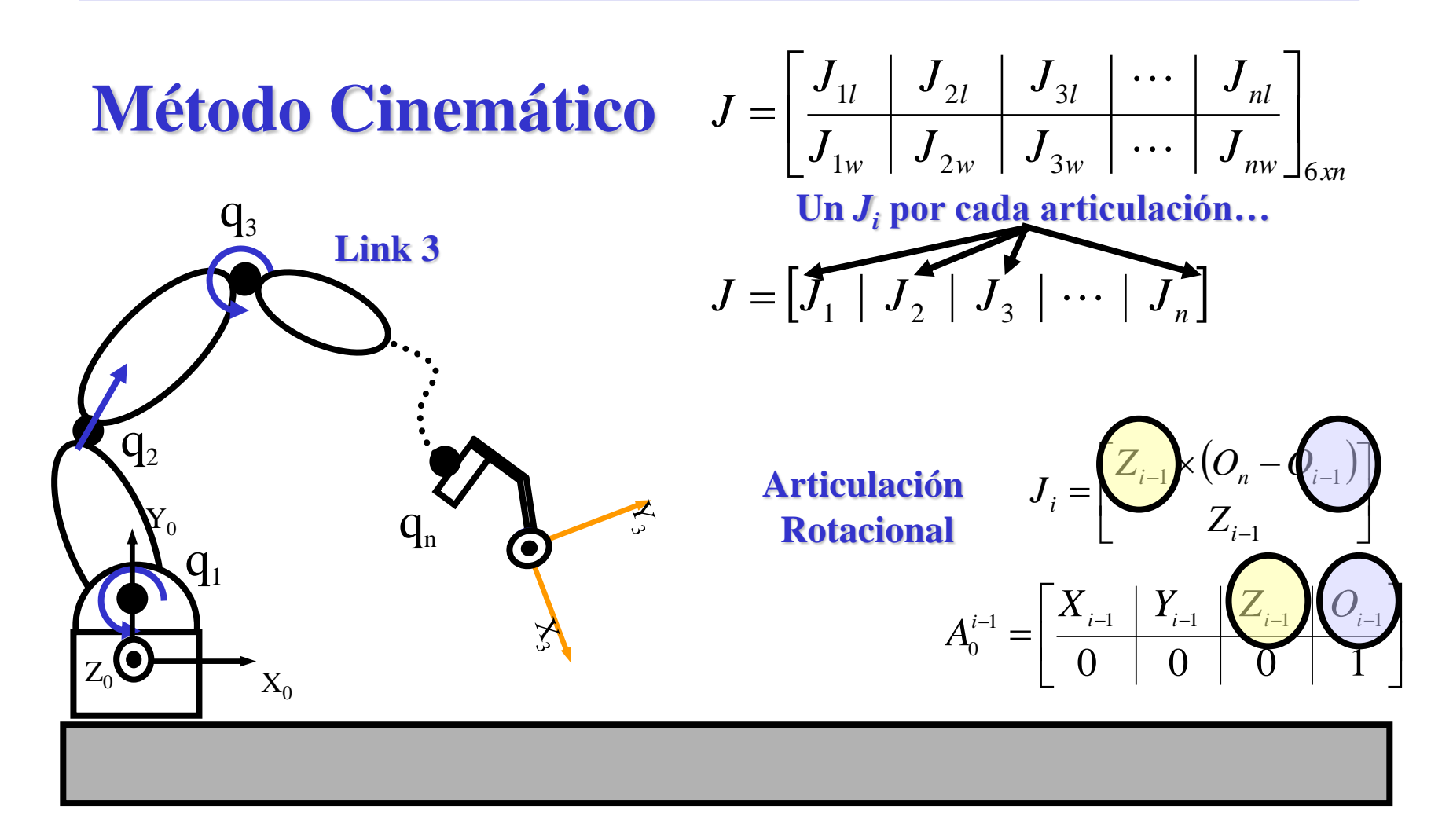

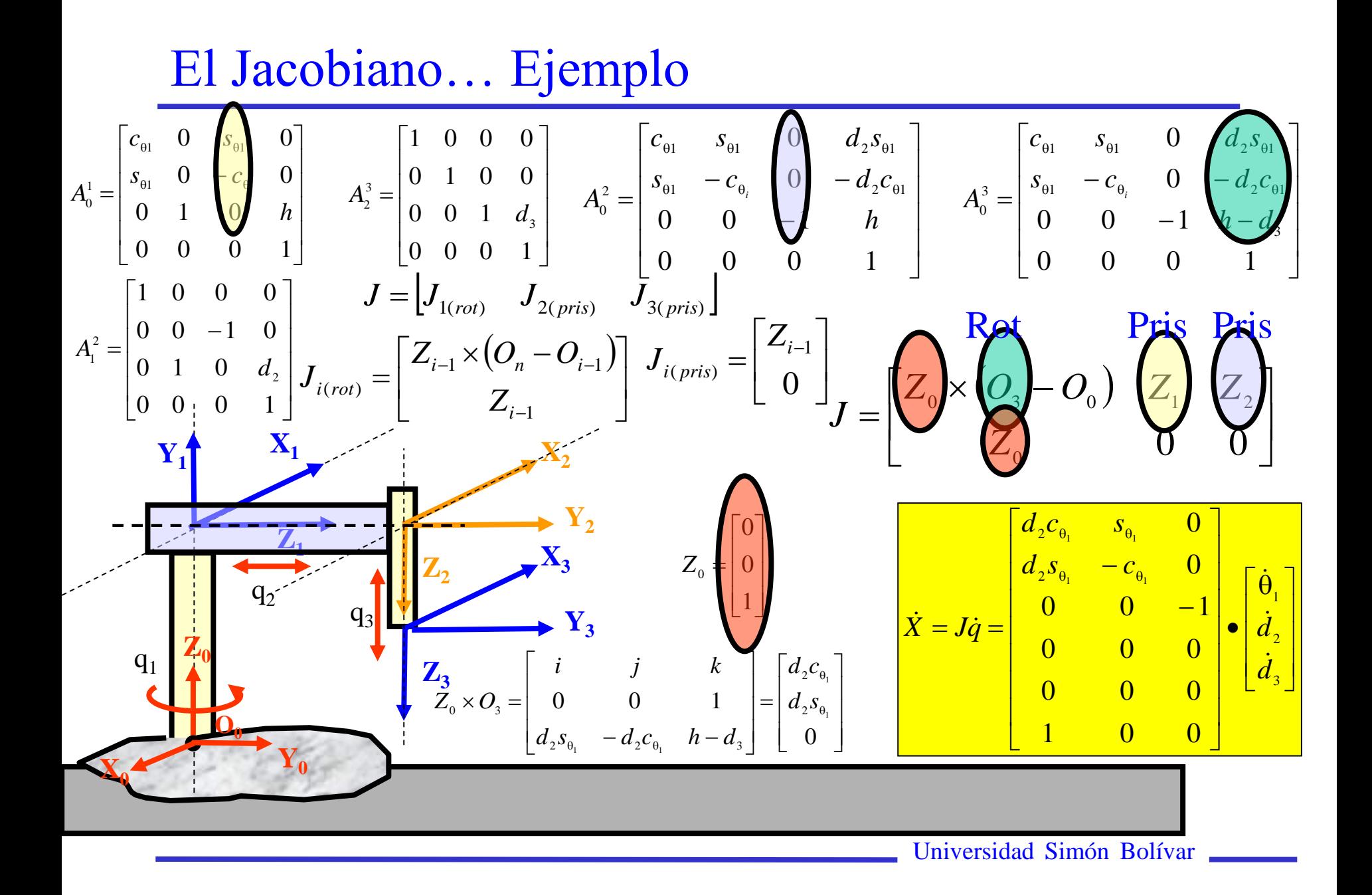

### El Jacobiano… Singularidades

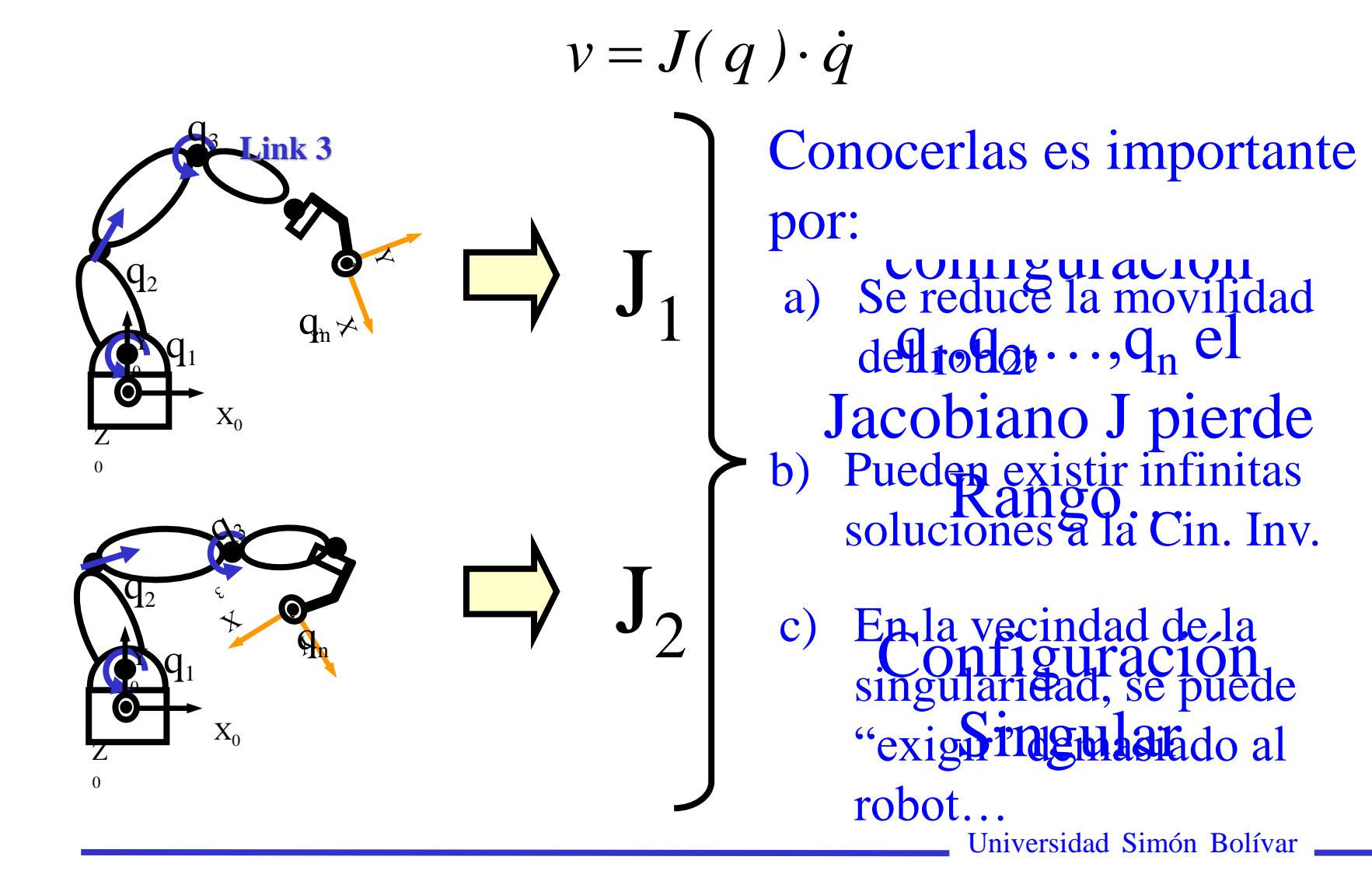

El Jacobiano… Singularidades

Existen dos clases de singularidad…

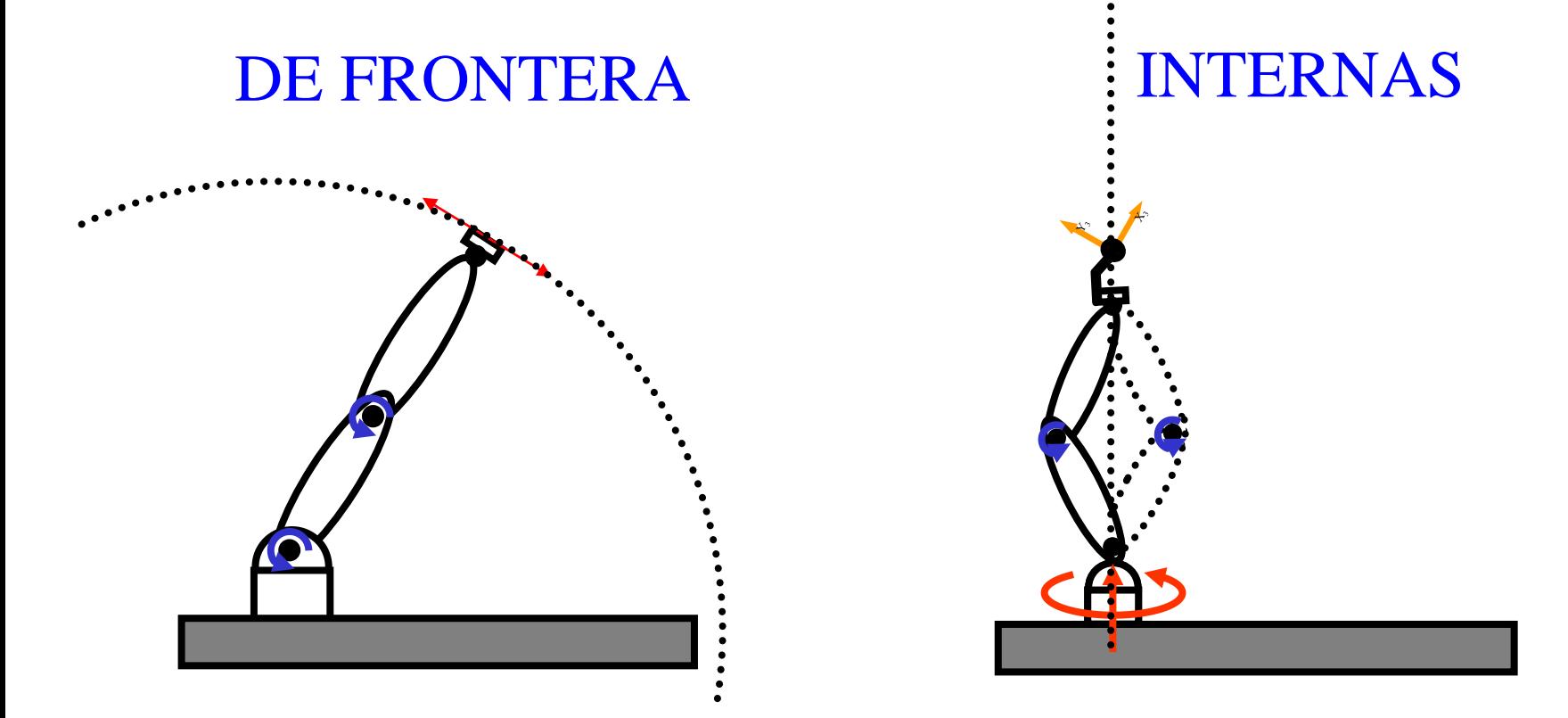

El Jacobiano… Singularidades…Cálculo…

En la singularidad "J" pierde rango por lo que…

$$
det(J(q))=0 \qquad \Rightarrow \quad J(q)^{-1} \text{ no exist}
$$

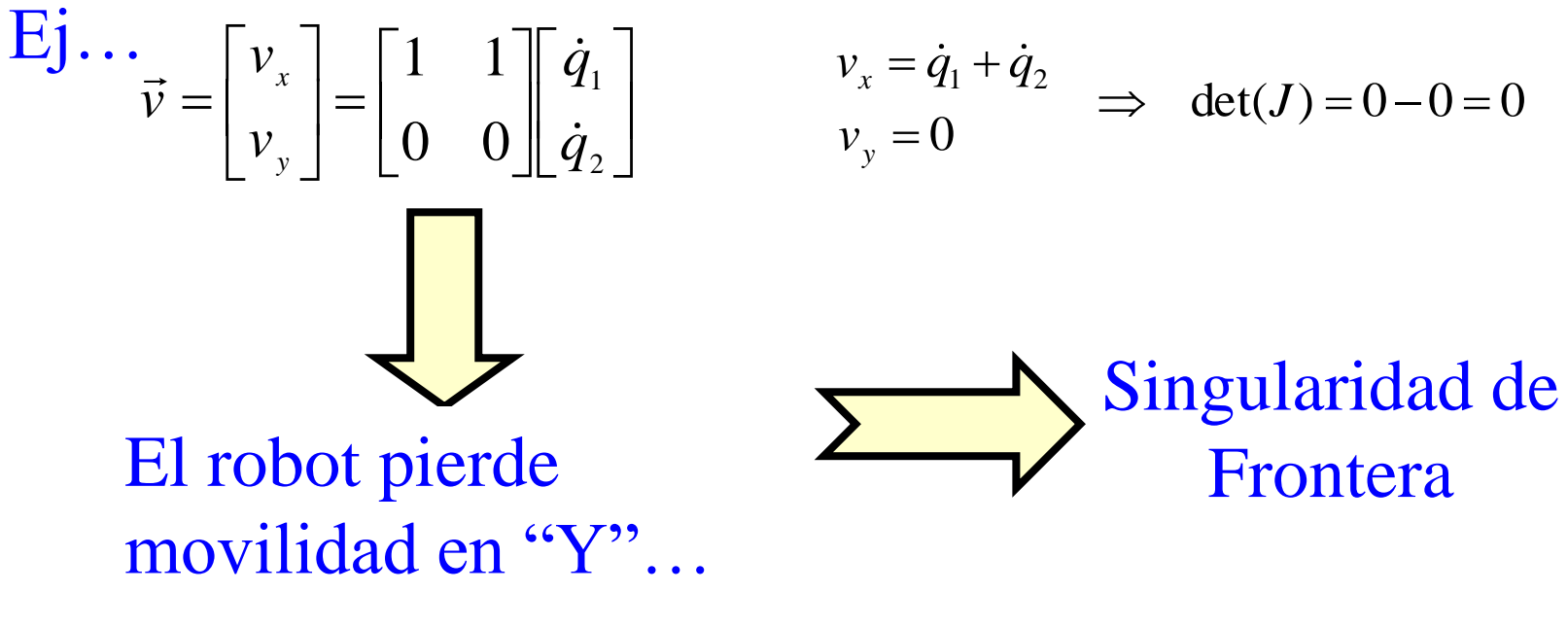

El Jacobiano… Singularidades…Cálculo…

Cuando "J" es cuadrada…la inversa viene a ser…

$$
\dot{q} = J(q)^{-1} \vec{v} \implies det(J(q)) = 0 \implies J(q)^{-1} \text{ no existe}
$$

Cuando "J" no es cuadrada…como invertimos?

$$
v = J(q) \cdot \dot{q} \qquad \dot{q} \in \mathbb{R}^{n}
$$
\n
$$
v \in \mathbb{R}^{r}
$$
\n
$$
\dot{q}_{n \times 1} = J(q)^{T} \int_{r \times r} (J(q)J(q)^{T})^{-1} \int_{r \times r} \dot{q}_{n \times 1} = J(q)^{T} \int_{r \times r} (J(q)J(q)^{T})^{-1} \int_{r \times r} \dot{q}_{n \times 1} = J(q)^{T} \int_{r \times r} (J(q)J(q)^{T})^{-1} \int_{r \times r} \dot{q}_{n \times 1} = J(q)^{T} \int_{r \times r} (J(q)J(q)^{T})^{-1} \int_{r \times r} \dot{q}_{n \times 1} = J(q)J(q) \dot{q} = J(q)J(q)^{T} \int_{r \times r} (J(q)J(q)^{T})^{-1} \int_{r \times r} \dot{q}_{n \times 1} = J(q)J(q) \dot{q} = J(q)J(q) \dot{q} = J(q)J(q
$$

### El Jacobiano… Singularidades…Cálculo…

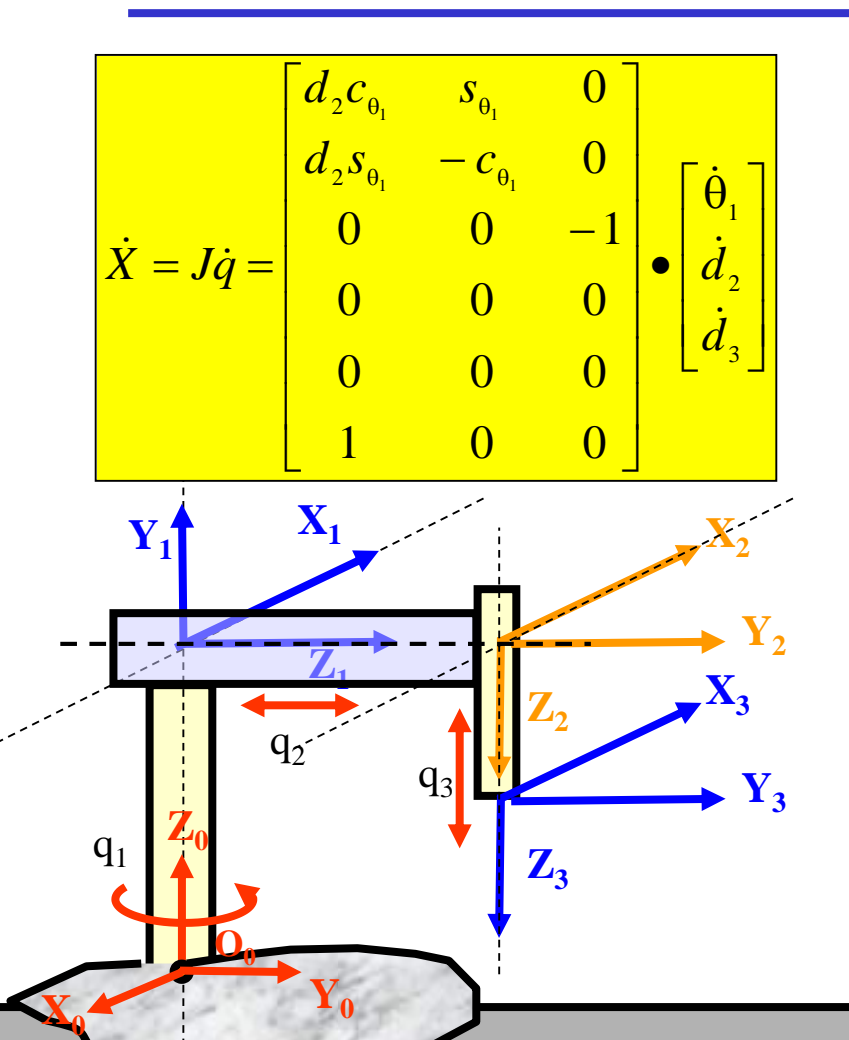

"J" reducido…

$$
\dot{X} = \begin{bmatrix} v_x \\ v_y \\ v_z \end{bmatrix} = J_{vl} \dot{q} = \begin{bmatrix} d_2 c_{\theta_1} & s_{\theta_1} & 0 \\ d_2 s_{\theta_1} & -c_{\theta_1} & 0 \\ 0 & 0 & -1 \end{bmatrix} \cdot \begin{bmatrix} \dot{\theta}_1 \\ \dot{d}_2 \\ \dot{d}_3 \end{bmatrix}
$$

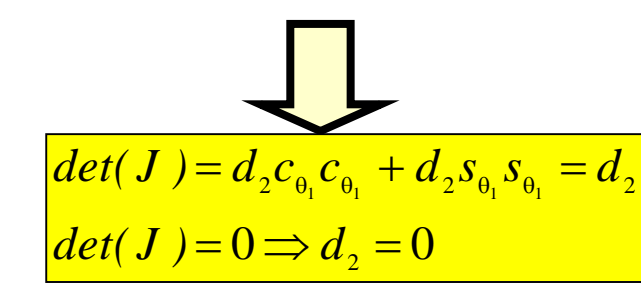

 $\frac{1}{2}$  alemento terminal Variación de q<sub>1</sub> no afecta al elemento terminal…

El Jacobiano… Algoritmos de cinemática Inversa

Así, el algoritmo puede implementarse como…

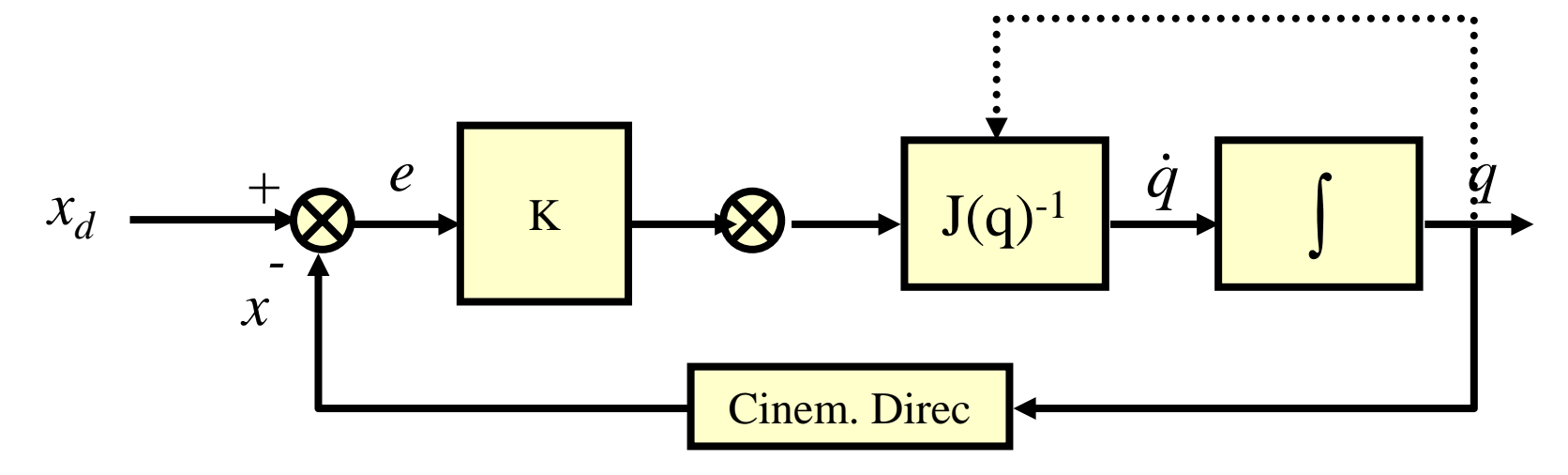

### El Jacobiano… Relación PAR-FUERZA

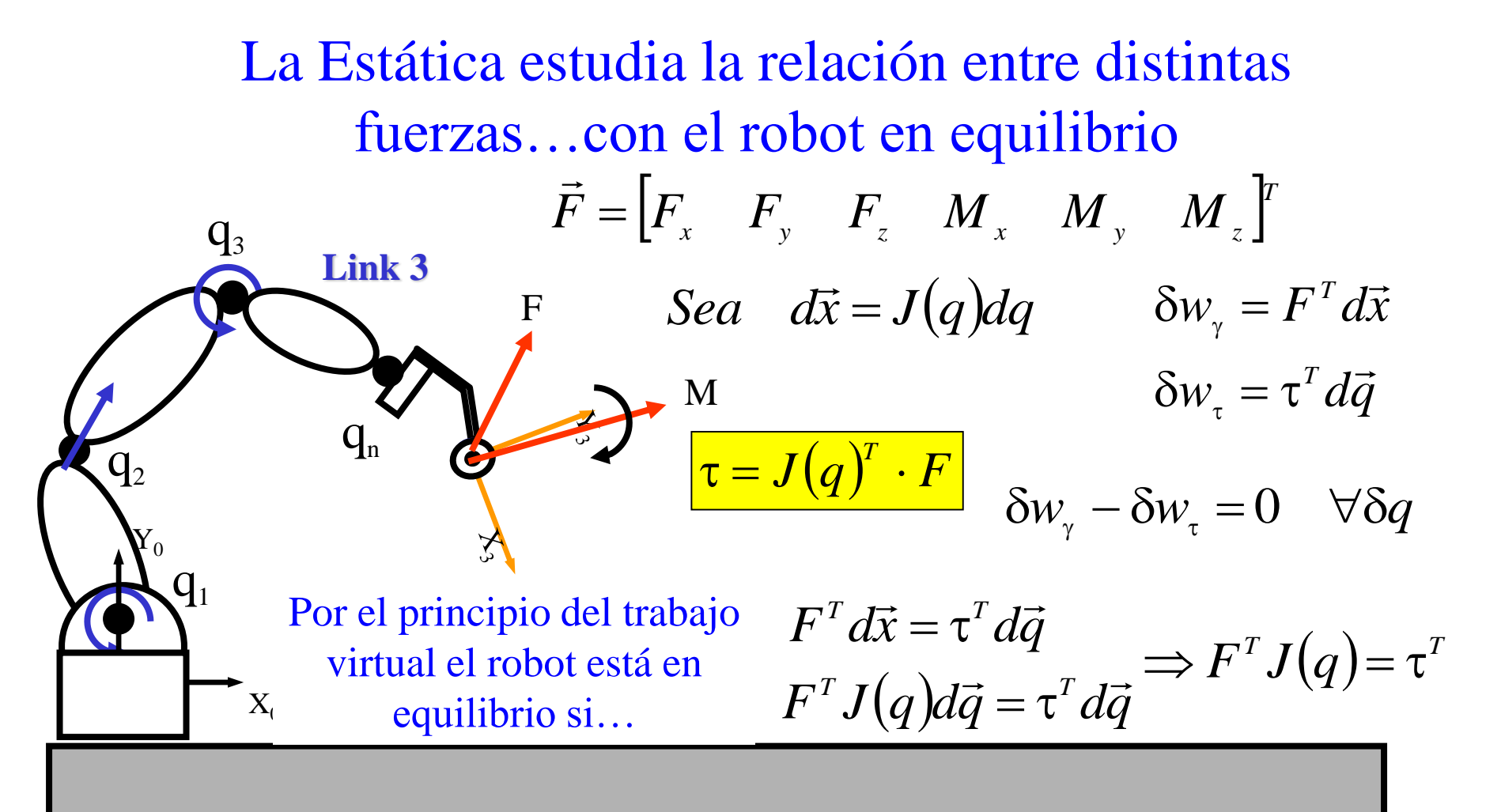